## Ver. 20.0.20016

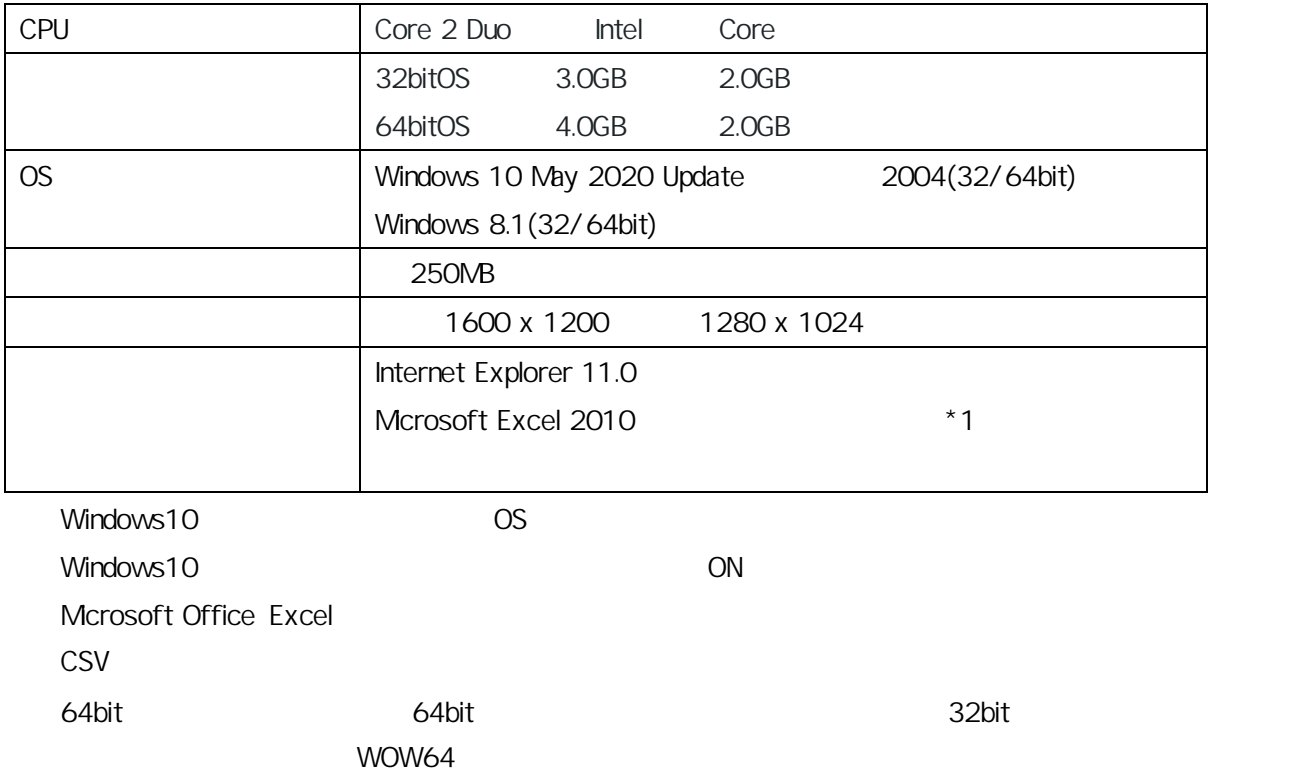

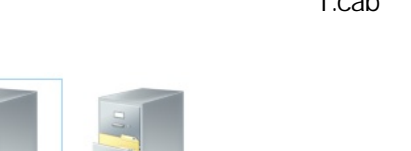

"1.cab" "2.cab"

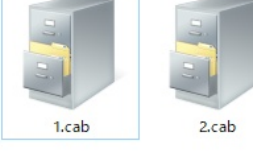

"1.cab"

"InstEno.exe"

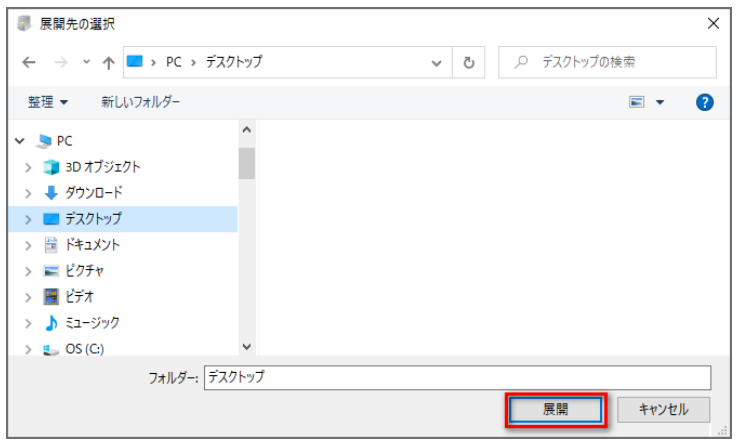

lnstEno.exe

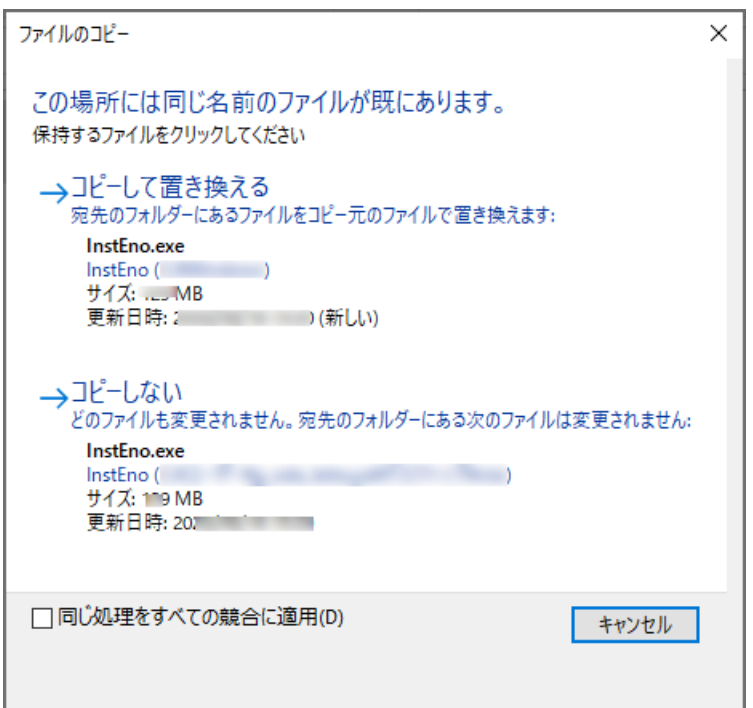

**InstEno.exe** 

InstEno.exe

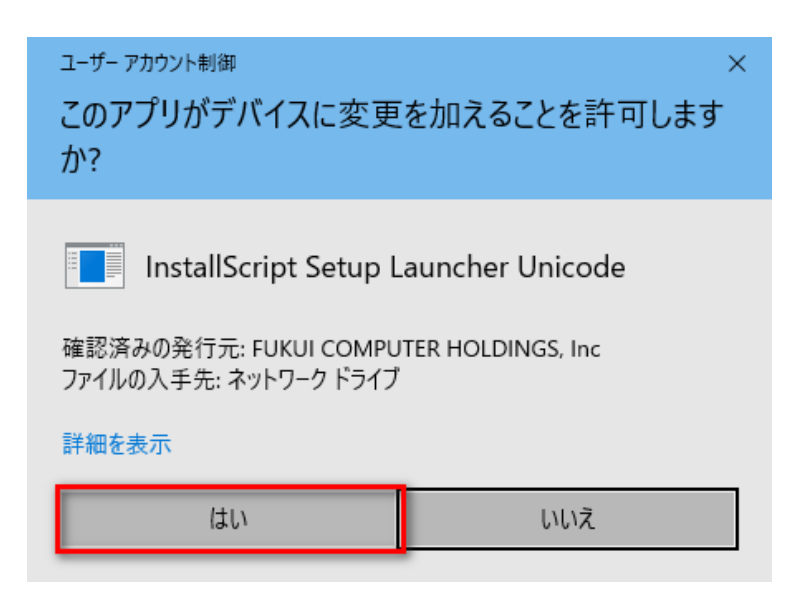

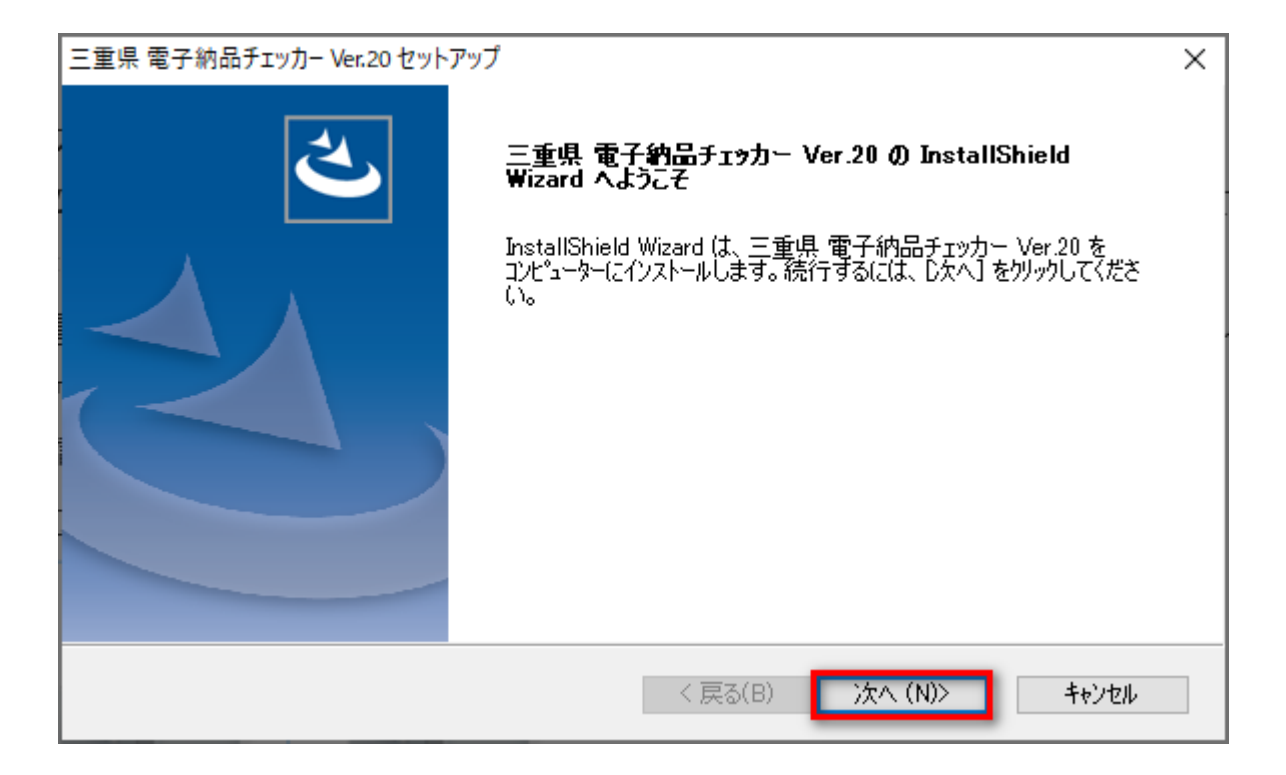

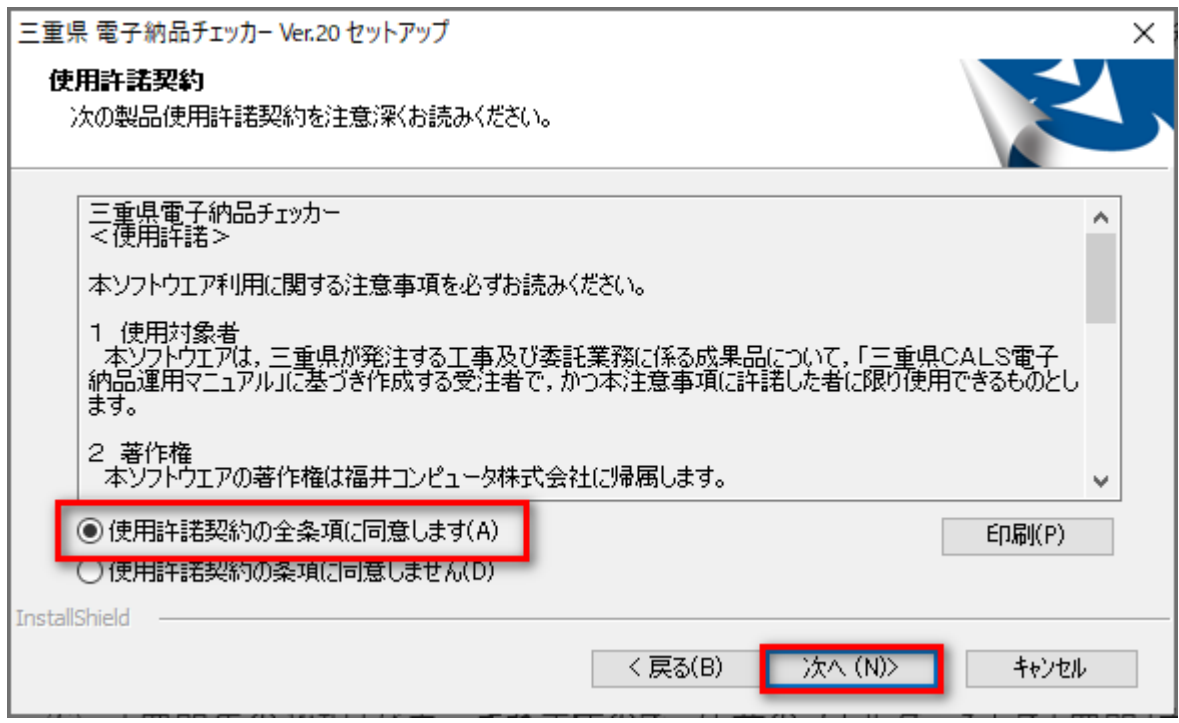

C:\Program Files (x86)\EnoCheck\

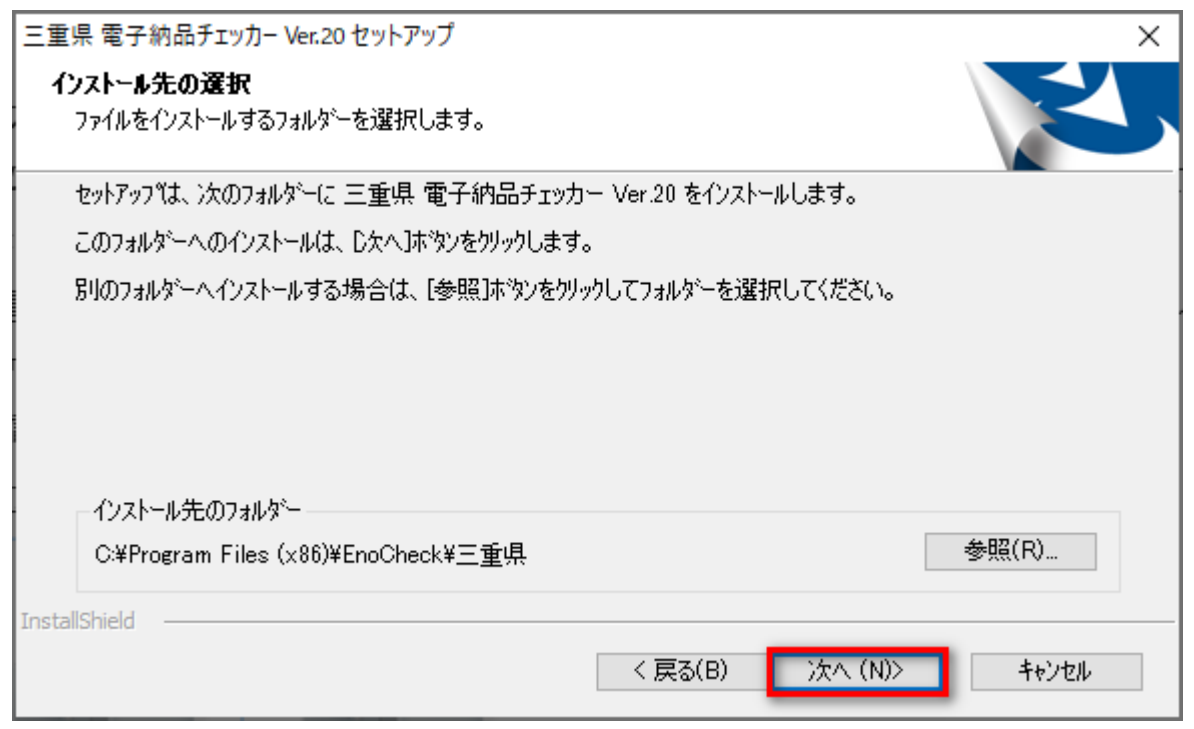

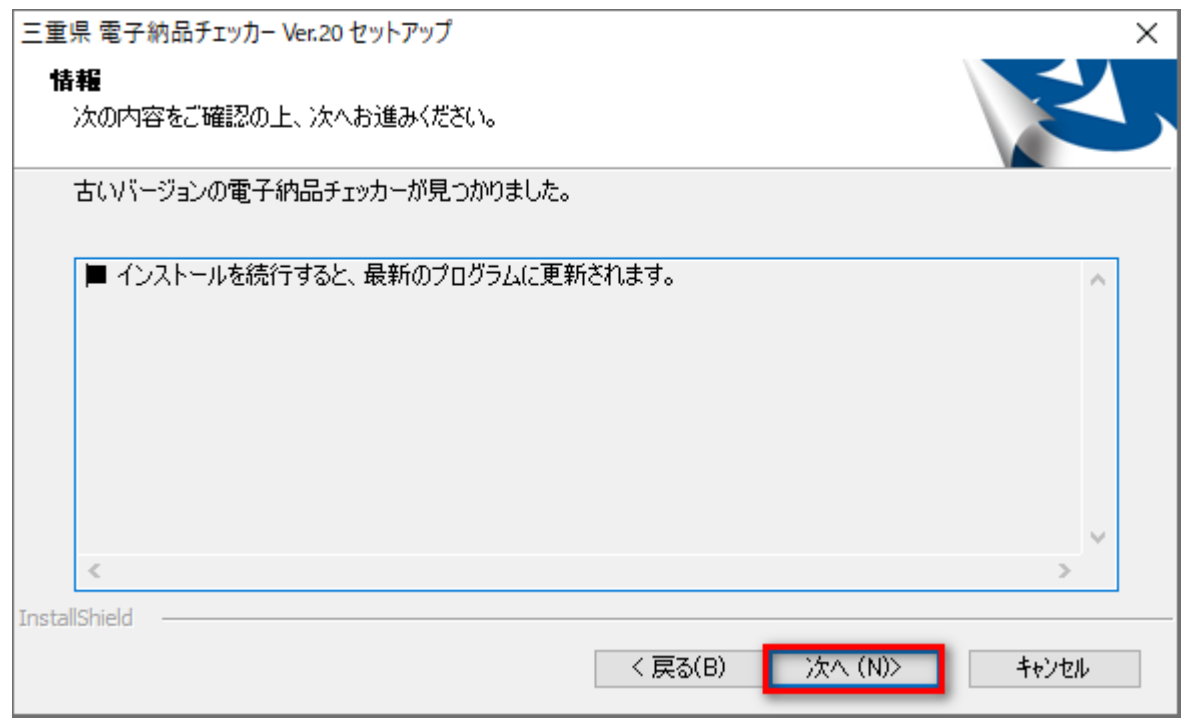

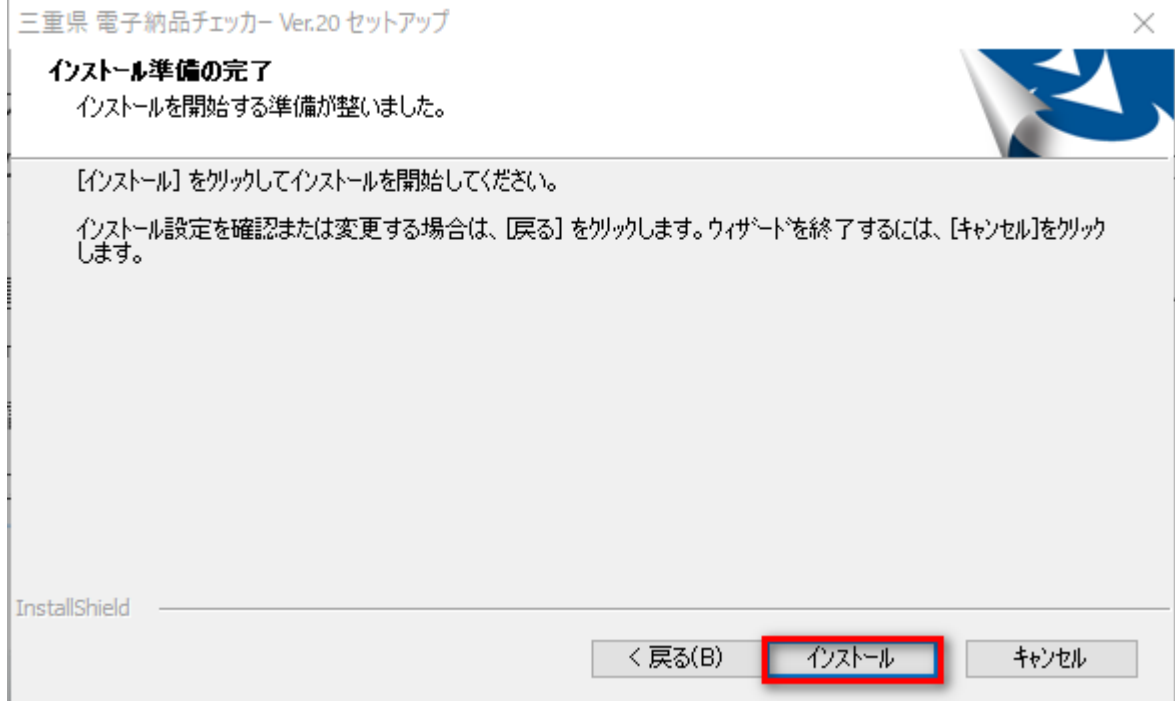

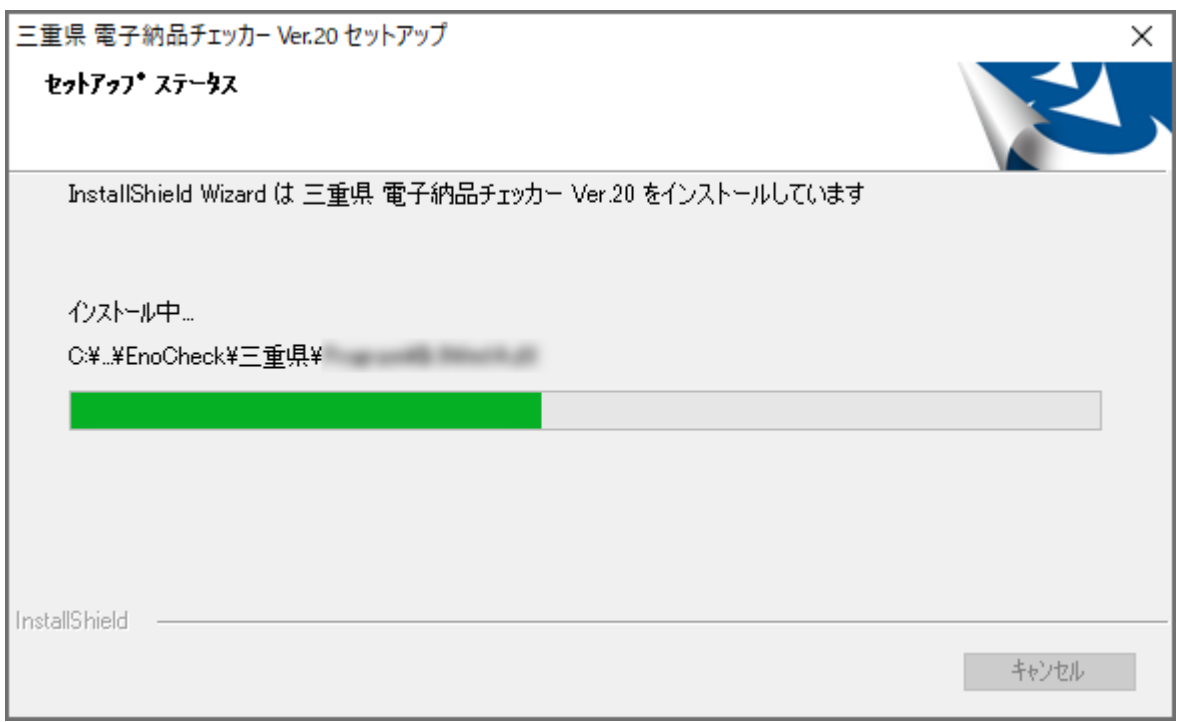

Windows

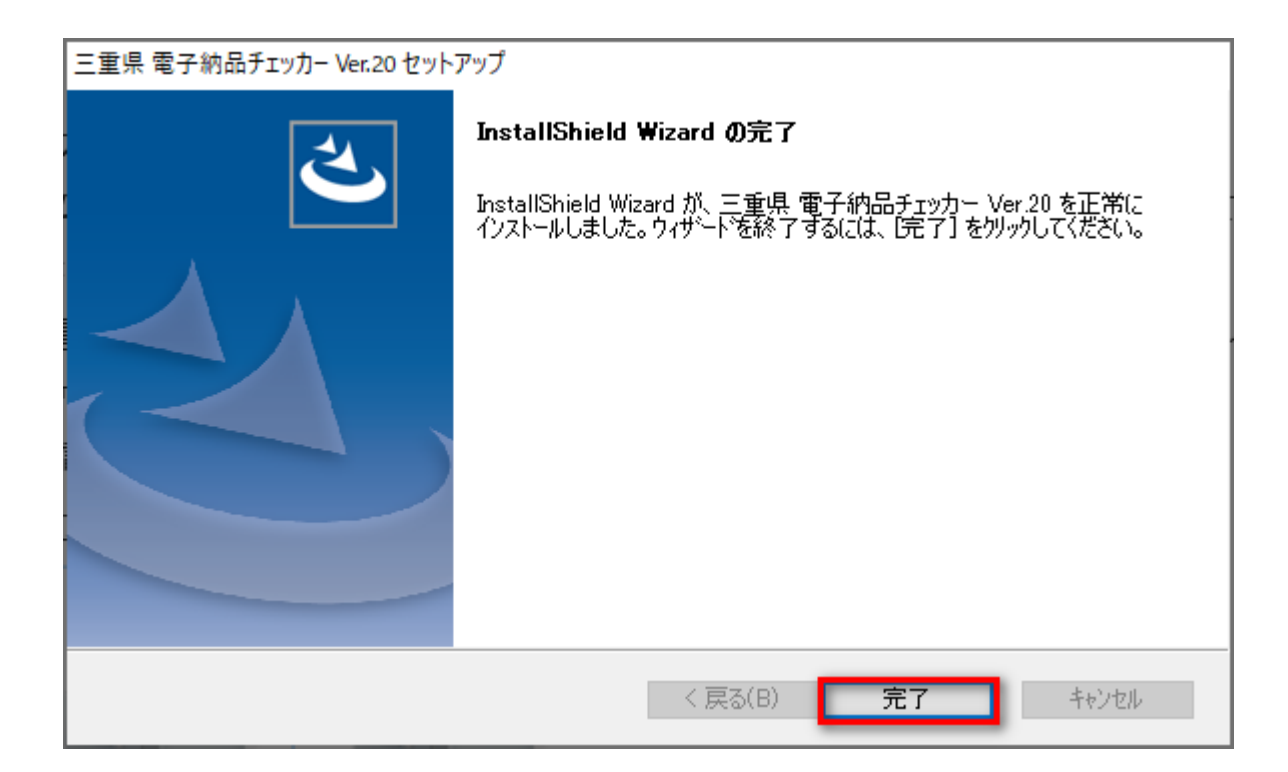

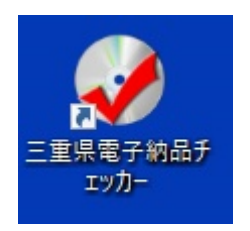

**Windows 0.000 metals and Property and Property and Property and Property and Property and Property and Property and Property and Property and Property and Property and Property and Property and Property and Property and P** 

 $\overline{OS}$